Министерство образования и науки Самарской области государственное бюджетное профессиональное образовательное учреждение Самарской области «Большеглушицкий государственный техникум»

## ОУП.11 Естествознание

Методические указания для студентов по выполнению лабораторных работ и/или практических занятий по профессии 35.01.15 Электромонтер по ремонту и обслуживанию электрооборудования в сельскохозяйственном производстве

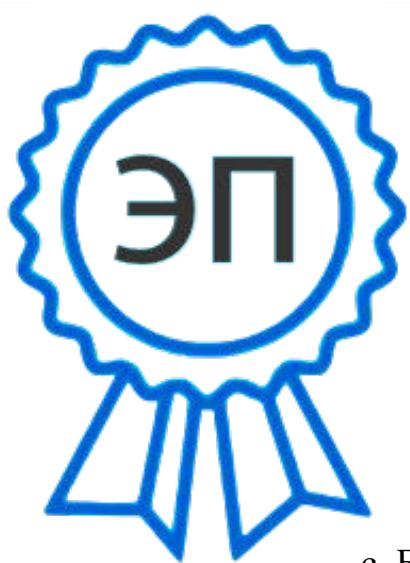

C=RU, O="ГБПОУ "" Большеглушицкий государственный техникум""", CN=Елена Николаевна Хлопотова, E=so\_gostech\_bgl@samara.edu.r u 00ab467f90f94fd23b 2023.05.05 12:28:17+04'00'

с. Большая Глушица, 2022 год

Методические указания для выполнения практических работ являются частью основной профессиональной образовательной программы ГБПОУ «Большеглушицкий государственный техникум» по профессии 35.01.15 Электромонтер по ремонту и обслуживанию электрооборудования в сельскохозяйственном производстве СПО в соответствии с требованиями ФГОС СПО.

Методические указания по выполнению практических работ адресованы студентам очной формы обучения.

Методические указания включают в себя цель, задачи, обеспеченность занятия, краткие теоретические и учебно-методические материалы по теме, вопросы для закрепления теоретического материала, задания для практической работы студентов и инструкцию по ее выполнению, методику анализа полученных результатов, порядок и образец оформления практической работы.

Разработчики:

Саратовская Елена Николаевна – преподаватель ГБПОУ «Большеглушицкий государственный техникум»

Организация – разработчик:

ГБПОУ «Большеглушицкий государственный техникум»

# Содержание

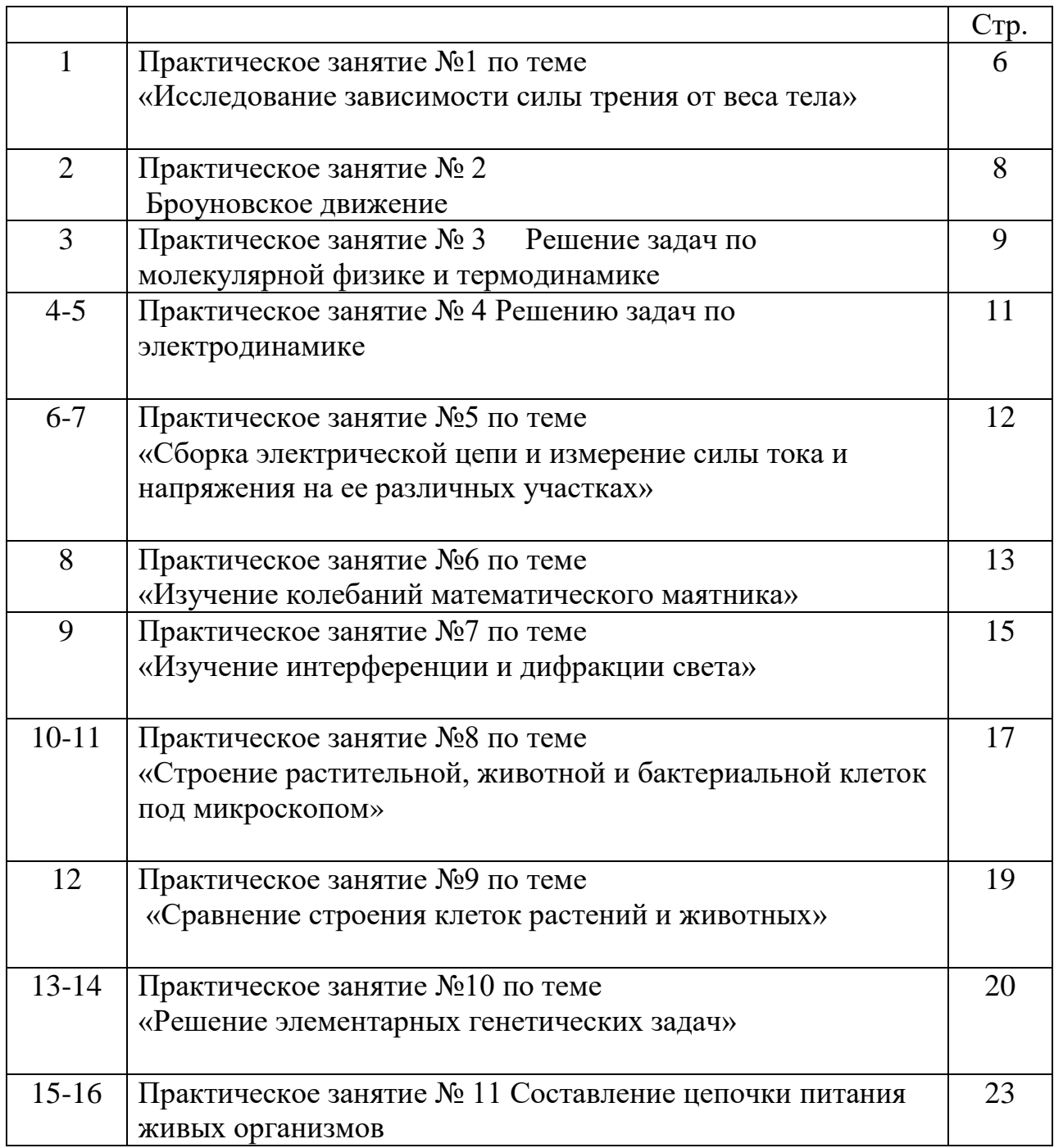

# **Введение**

Учебная дисциплина «Естествознание» относится к числу базовых общеобразовательных дисциплин при освоении специальностей СПО технического профиля и изучается на первом курсе. Это обусловлено ведущей ролью естественных наук в познании природы, развитии техники и технологии, улучшения качества жизни. В свою очередь, знакомство с естественнонаучным методом познания способствует развитию критического мышления, формированию культуры дискуссии и ответственной аргументации – качеств, необходимых каждому члену современного общества.

 **Целью** изучения дисциплины «Естествознание» является освоение знаний о современной естественнонаучной картине мира и методах естественных наук; знакомство с наиболее важными идеями и достижениями естествознания, оказавшими определяющее влияние на развитие техники и технологий и овладение умениями применять полученные знания для объяснения явлений окружающего мира, восприятия информации естественнонаучного и специального (профессионально значимого) содержания, получаемой из СМИ, ресурсов Интернета, специальной и научно-популярной литературы; развитие интеллектуальных, творческих способностей и критического мышления в ходе проведения простейших исследований, анализа явлений, восприятия и интерпретации естественнонаучной информации.

Для достижения этих целей в курсе предусмотрено выполнение практических и лабораторных работ.

 Цель выполняемых практических занятий - изучение физических явлений и законов, ознакомление с методами измерения физических величин. Анализ экспериментальных данных, характеризующих значение физических величин, приводит к установлению или проверке физических законов и соотношений.

В результате самостоятельного выполнения практических занятий студент должен научиться:

- использовать приобретенные знания и умения в практической деятельности и повседневной жизни для оценки влияния на организм человека электромагнитных волн и радиоактивных излучений; для оценки возможности энергосбережения в быту;
- работать с естественнонаучной информацией, содержащейся в сообщениях СМИ, Интернет-ресурсах, научно-популярной литературе: владеть методами поиска, выделять смысловую основу и оценивать достоверность информации.

#### **Организация и порядок проведения практических работ**

При подготовке к практическим занятиям студенты должны повторить по заданию преподавателя необходимый теоретический материал, выполнить самостоятельное домашнее задание по данной теме, принести на практическое занятие рабочие тетради с лекциями, материалы самостоятельной домашней работы.

Для выполнения практических занятий студентам выдаются методические указания, а для оформления отчета – у студентов должны быть отдельная тетрадь. Оформление записей в тетради производится в соответствии с требования. Требования к оформлению приведены ниже. Каждая работа оформляется с новой страницы. Тетради хранятся у преподавателя. Студенты должны обязательно ответить на контрольные вопросы и сделать вывод после выполнения лабораторной работы.

При отсутствии студентов в техникуме во время проведения практических занятий, они должны выполнить данную работу в не учебное время. По каждой практической работе студентам выставляется оценка. Результат выполнения практической работы отображается в учебном журнале.

#### **Критерии оценки и формы контроля.**

Оценка **«5»** ставится в том случае, если учащийся:

1. Выполнил работу в полном объеме с соблюдением необходимой последовательности проведения опытов и измерений.

2. Самостоятельно и рационально выбрал и подготовил для опыта необходимое оборудование, все опыты провел в условиях и режимах, обеспечивающих получение результатов и выводов с наибольшей точностью.

3. В представленном отчете правильно и аккуратно выполнил все записи,

таблицы, рисунки, чертежи, графики, вычисления и сделал выводы.

4. Правильно выполнил вычисление погрешностей, если они были предусмотрены работой.

5. Соблюдал требования безопасности труда.

Оценка **«4»** ставится в том случае, если выполнены требования к оценке «5», но:

1. Опыт проводился в условиях, не обеспечивающих достаточной точности измерений.

2. Было допущено два-три недочета, или не более одной негрубой ошибки и одного недочета.

Оценка **«3»** ставится, если работа выполнена не полностью, но объем выполненной части таков, что позволяет получить правильные результаты и выводы, или если в ходе проведения опыта и измерений были допущены следующие ошибки:

1. Опыт проводился в нерациональных условиях, что привело к получению результатов с большей погрешностью.

2. Или в отчете были допущены в общей сложности не более двух ошибок (в записи единиц измерения, в вычислениях, графиках, таблицах, схемах, анализе погрешностей и т.д.), не принципиального для этой работы характера, но повлиявших на результат выполнения.

3. Или работа выполнена не полностью, однако объем выполненной части таков, что позволяет получить правильные результаты и выводы по основным, принципиально важным задачам работы.

Оценка **«2»** ставится в том случае, если:

1. Работа выполнена не полностью, и объем выполненной части работы не позволяет сделать правильных выводов.

2. Или опыты, измерения, вычисления, наблюдения производились не правильно.

3. Или в ходе работы и в отчете обнаружились в совокупности все недостатки, отмеченные в требованиях к оценке «3».

## **Практическое занятие №1 Исследование зависимости силы трения скольжения от веса тела**

 **Цель работы:** 1. выяснить, зависит ли сила трения скольжения от силы нормального давления, если зависит, то как**.**

 2. Определить коэффициент трения дерева по дереву. **Приборы и материалы:** динамометр, деревянный брусок, деревянная линейка или деревянная плоскость, набор грузов по 100 г.

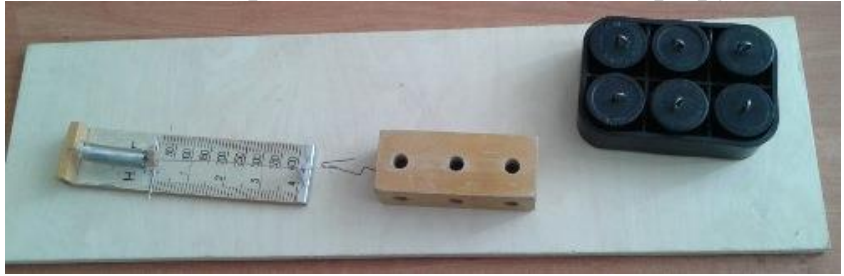

#### **Теория**

 **Сила трения** – это сила, которая возникает в том месте, где тела соприкасаются друг с другом, и препятствует перемещению тел.

Сила трения - это сила **электромагнитной природы**.

Возникновение силы трения объясняется **двумя причинами**:

1)Шероховатостью поверхностей

2) Проявлением сил молекулярного взаимодействия.

 Силы трения всегда направлены по касательной к соприкасающимся поверхностям и **подразделяются** на силы трения покоя, скольжения, качения.

 В данной работе исследуется зависимость силы трения скольжения от веса тела.

 **Сила трения скольжения** – это сила, которая возникает при скольжении предмета по какой-либо поверхности. По модулю она почти равна максимальной силе трения покоя. Направление силы трения скольжения противоположно направлению движения тела. Сила трения в широких пределах не зависит от площади соприкасающихся поверхностей. В данной работе надо будет убедиться в том, что сила трения скольжения пропорциональна силе давления (силе реакции опоры):

Fтр=μN, где μ - коэффициент пропорциональности,

называется **коэффициентом трения**. Он характеризует не тело, а сразу два тела, трущихся друг о друга.

# **Ход работы**

1. Определите цену деления шкалы динамометра.

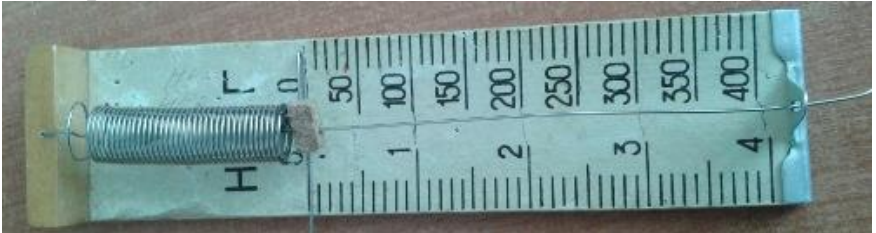

2. Определите массу бруска. Подвесьте брусок к динамометру, показания динамометра - это вес бруска. Для нахождения массы бруска разделите вес на g. Принять g=10 м/с<sup>2</sup>.

2. Положите брусок на горизонтально расположенную деревянную линейку. На брусок поставьте груз 100 г.

3. Прикрепив к бруску динамометр, как можно более равномерно тяните его вдоль линейки. Запишите показания динамометра, это и есть величина силы трения скольжения.

4. Добавьте второй, третий, четвертый грузы, каждый раз измеряя силу трения. С увеличением числа грузов растет сила нормального давления. 5. Результаты измерений занесите в таблицу.

6.Сделайте вывод: зависит ли сила трения скольжения от силы нормального давления, и если зависит, то как?

7. В каждом опыте рассчитать коэффициент трения по формуле:  $\mu = \frac{F_{mp}}{N}$ Принять  $g=10$  м/с<sup>2</sup>.

Результаты расчётов занести в таблицу.

8. По результатам измерений постройте график зависимости силы трения от силы нормального давления. При построении графика по результатам опытов экспериментальные точки могут не оказаться на прямой, которая соответствует формуле. Это связано с погрешностями измерения. В этом случае график надо проводить так, чтобы примерно одинаковое число точек оказалось по разные стороны от прямой. После построения графика возьмите точку на прямой (в средней части графика), определите по нему соответствующие этой точке значения силы трения и силы нормального давления и вычислите коэффициент трения . Это и будет средним значением коэффициента трения. Запишите его в таблицу.

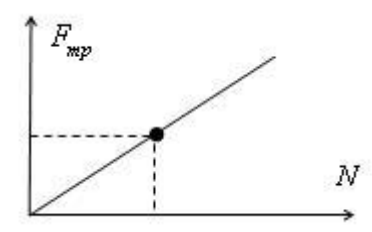

9. Исходя из цели работы, запишите вывод и ответьте на контрольные вопросы.

## **Контрольные вопросы.**

1. Что называется силой трения?

- 2. Какова природа сил трения?
- 3. Назовите основные причины, от которых зависит сила трения?
- 4. Перечислите виды трения.
- 5. Можно ли считать явление трения вредным? Почему?

## **Практическое занятие №2 Броуновское движение**

Оборудование: 1) микроскоп биологический; краски акварельные, тушь, 10— 15 мл молока; стекла предметные для микроскопа - 4 шт.; стекла покровные для микроскопирования размером 10Х18 мм - 4 шт.; чашка кристаллизационная диаметром 8 - 10 см с водой; кисточка акварельная.

## **Содержание и метод выполнения работы**

Для наблюдения броуновского движения пользуются биологическим микроскопом с окуляром 15-кратного увеличения (15<sup>х</sup> ) и объективом 40 кратного увеличения (40<sup>х</sup> ).

Для грубой наводки такой микроскоп снабжен кремальерным винтом 1, а для точной фокусировки - микрометрическим винтом 2

## **Порядок выполнения работы**

1) Приготовьте препарат для наблюдения. Для этого нанесите на предметное стекло акварельной кисточкой 2 - 3 капли воды. Затем коснитесь этой кисточкой несколько раз поверхности краски и введите ее в приготовленные капли. Из этого слабого раствора краски возьмите маленькую капельку, перенесите на другое, чистое предметное стекло и накройте покровным стеклом

2) Поместите приготовленный препарат на предметный столик 4 микроскопа под объектив и закрепите препарат при помощи пластинчатых прижимов. Проверьте освещение препарата, поворачивая слегка отражающее зеркало 3. Осторожно опускайте объектив кремальерным винтом 1 до расстояния 0,5 мм от покровного стекла, наблюдая за нижним краем объектива сбоку. Затем, смотря одним глазом в окуляр микроскопа, медленно подводите объектив микрометрическим винтом 2 к препарату до появления отчетливого изображения движущихся частиц краски. Наблюдаемую картину покажите учителю.

3) Приготовьте препараты из молока и туши и повторите наблюдения.

## **Контрольные вопросы**

1) Какой из препаратов дает лучшую картину броуновского движения?

2) Что является частицами для наблюдения броуновского движения **в** препарате с молоком?

3) Какие частицы совершают более интенсивное движение: крупные или мелкие?

# **Практическое занятие № 3 Решение задач по теме « Молекулярная физика»**

**Цель работы**: применить формулы для нахождения величин характеризующих идеальный газ, применять основное уравнение идеального газа для решения задач, использовать законы термодинамики для расчета изменений внутренней энергии.

Приведём общий алгоритм решения расчётной задачи по физике.

- 1. Прочитайте текст физической расчётной задачи.
- 2. Запишите кратко условие и требование задачи с помощью общепринятых условных обозначений.
- 3. Проверить все ли физические величины приведены в систему единиц.
- 4. Выполнить четкий, понятный рисунок, не загромождая его лишними, не принципиальными деталями; если задача может быть решена без рисунка, его делать не следует (в целях экономии времени).
- 5. Составьте физические формулы, уравнения в соответствии с содержанием расчётной задачи и её требованиям.
- 6. Составьте рациональный план решения задачи
- 7. Продумайте, какие дополнительные данные можно извлечь из формул, уравнений для реализации требований задачи.
- 8. Произведите все необходимые в данной задаче действия с заданной математической точностью.
- 9. Запишите полученный ответ.

Пример решения задачи: Вычислите давление сжатого воздуха, находящегося в баллоне вместимостью 20 л при температуре  $12^{0}C$ , если масса этого воздуха 2 кг.

Анализ условия. Количественная сторона задачи - дано объем 20л, температура  $12^{0}$ С и масса 2кг. Вещество воздух, его молярная масса 0,029кг/моль. Вычислить объем газа. Качественная сторона задачи – сжатый воздух находится в баллоне.

Алгоритм решения:

- Переведем температуру из  ${}^{0}C$  в К
- Переведем объем из Л в  $M^3$
- Воспользуемся уравнением Менделеева-Клайперона для нахождения давления газа

Дано: Решение:  $V = 20$  л =0,02м<sup>3</sup>  $t=12^{0}C = 285K$  $m=2\text{K}$ М=0,029 кг/моль Н а й т и:

р-?

1.Запишем уравнение Менделеева-Клайперона р\*V=m\*R\*T/M , где R=8,31

2. Выразим из формулы давление газа

3. Подставляем числа и считаем  $p=2.8,31.285/0,029.0,02=4736,7/0,00058=$ =8166724,14 па≈8,2 Мпа

Ответ: 8,2Мпа

Решите следующие задачи самостоятельно.

## **1 вариант.**

1.Определить среднюю кинетическую энергию молекулы идеального газа при давлении 3,1 кПа, если концентрация молекул газа при указанном давлении составляет 2\*10<sup>25</sup> м<sup>-3</sup>.

2. Вычислите массу кислорода, если при давлении 150 кПа и температуре  $20^{0}$ С его объем равен 40л.

3.Рассчитайте каким стало давление газа, если первоначально водород при 15<sup>°</sup>С и давлении 1,33\*10<sup>5</sup> пазанимал объем 2\*10<sup>-3</sup> м<sup>3</sup>. Известно, что газ сжали до объема  $1{,}5{*}10^{\text{-}3}\,$ м $^3$  ,а температуру повысили до  $30^0\text{C}$ .

4.Чему равно изменение внутренней энергии газа, если ему передали количество теплоты 150 Дж, и внешние силы совершили над ним работу 350 Дж?

## **2 вариант.**

1. Рассчитайте среднюю квадратичную скорость движения молекул газа, если имея массу 4 кг, он занимает объем 3,5 м3 при давлении 180 кПа.

2.Вычислите давление газа, если в сосуде вместимостью 500 см<sup>3</sup> содержится 0,89г водорода при температуре  $17^{\circ}$ С.

3.В цилиндре двигателя внутреннего сгорания давление в конце такта сжатия равно 11\*10<sup>5</sup> Па, а температура 350°С. Каким станет давление после сгорания газовой смеси, если температура при этом достигнет 2000°С? Объем газа постоянен.

4.Вычислите, какое количество теплоты было передано газу, если внешние силы над газом совершили работу 300Дж, а внутренняя энергия газа при этом увеличилась на 400 Дж.

Приведём общий алгоритм решения качественной задачи по физике

- 1. Прочитайте текст физической задачи.
- 2. Проанализируй условие задачи.
- 3. Выпиши перечень явлений, о которых идет речь в задаче и их взаимосвязи.
- 4. Запиши основные теоретические положения, необходимые для решения задачи (качественная сторона задачи).
- 5. Проанализируй и сделай сравнения характеристик явлений.
- 6. Сделай вывод.

Пример решения задачи: Объясните, почему запотевают очки, когда человек с мороза входит в комнату?

Анализ условия. Качественная сторона задачи – во время нахождения человека в очках на холоде стекло охлаждается. Когда он входит в теплую комнату водяной пар растворенный в воздухе конденсируется на холодном стекле в виде мельчайших капелек. Мы видим запотевшие очки. Решите следующие задачи самостоятельно.

#### **1 вариант.**

5.Объясните, почему любой режущий инструмент при работе нагревателя? 6.Объясните, при каком процессе внутренняя энергия газа не изменяется. Почему?

## **2 вариант.**

5.Объясните, как по внешнему виду отличить в бане трубу с холодной водой от трубы с горячей?

6.Всегда ли газ при охлаждении отдает такое же количество теплоты, какое было затрачено для его нагревания?

## **Практическое занятие №4. (2 часа) Решению задач по электродинамике**

## **1. Цель работы**

Прочитать параграфы2.1,2.2 «Электротехника» П.А.Бутырин и узнать основные понятия: магнитное поле, его направленность; магнитные свойства веществ .Получить навыки определения направления магнитного поля .

**2**.**Оснащение:** учебник «Физика-11» Г.Я.Мякишев, тетрадь ,ручка.

## **3. Порядок выполнения работы**

3.1 Изучить параграф 7 «Физика-11» Г.Я.Мякишев, записать основные понятия: магнитное поле, его направленность;

3.2 Зарисовать магнитные силовые линии постоянного магнита;(рис2.1)

3.3 Записать правило правого винта и научиться определять направление магнитного поля .

#### **4 Ответьте на вопросы:**

1)Какие вещества называются парамагнетиками?

2) Какие вещества называются диамагнетиками?

3) Какие вещества называются ферромагнетиками?

## **5. Выводы по работе.**

# **Практическое занятие №5 (2 часа)**

## **Сборка электрической цепи и измерение силы тока и напряжения на ее различных участках**

## **Цель практической работы:**

Использовать приобретенные знания и умения в практической деятельности и повседневной жизни. Защита лабораторных работ

Приводить примеры практического использования физических знаний. Планирование проведения опыта. Проведение наблюдения. Снятие показаний с физических приборов. Составление отчета и создание вывода по проделанной работе.

**Оборудование**: источник тока (батарея или аккумулятор); низковольтная лампа на подставке; ключ; амперметр; соединительные провода.

#### **Рекомендации/инструкции по выполнению заданий**

Цель работы: убедиться на опыте, что сила тока в различных последовательных соединениях участках цепи одинакова Оборудование:

- источник тока (батарея или аккумулятор);
- низковольтная лампа на подставке;
- ключ;
- амперметр;
- соединительные провода.

Указания к работе

1. Соберите цепь по рисунку (а). Запишите показания амперметра.

2. Затем включите амперметр так, как показано на рисунке (б), а потом как на рисунке (в). Запишите показания амперметров в каждом случае.

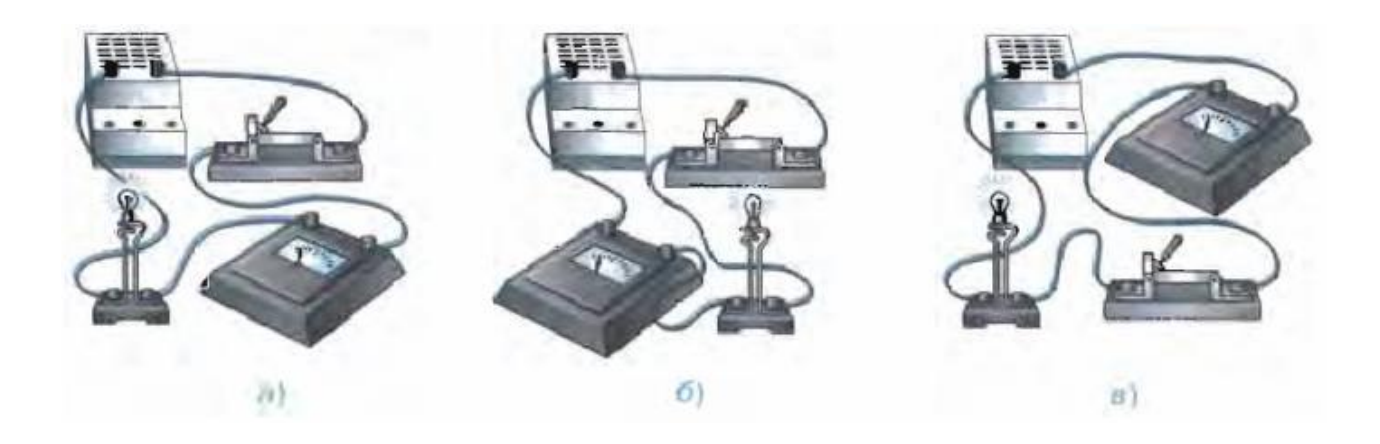

3. Сравните все полученные показания амперметров. Сделайте вывод.

4. Нарисуйте в тетради схемы соединения приборов.

**Практическое занятие №6 Изучение колебаний математического маятника** **Цель работы:** применить формулы для нахождения характеристик гармонических механических колебаний, объяснять качественные задачи, основываясь на закономерностях волновых и колебательных движений.

Прежде чем приступить к работе, ответьте письменно на вопросы: 1вариант

1.Сформулируйте определение понятия «механические колебания».

2.Перечислите характеристики гармонических колебаний.

3. Запишите обозначение и единицы измерения периода, скорости, амплитуды смещения тела.

4. Запишите формулы вычисления циклической частоты, длины волны. (Формулы расписать).

2 вариант

1. Сформулируйте определение понятия «механическая волна».

2. Назовите, от каких величин зависит период математического маятника. .

3. Запишите обозначение и единицы измерения частоты , длины волны, циклической частоты.

4. Запишите формулы вычисления частоты, формулу Томсона для пружинного маятника. (Формулы расписать).

Приведём общий алгоритм решения расчётной задачи по физике.

- 1. Прочитайте текст физической расчётной задачи.
- 2. Запишите кратко условие и требование задачи с помощью общепринятых условных обозначений.
- 3. Проверить все ли физические величины приведены в систему единиц.
- 4. выполнить четкий, понятный рисунок, не загромождая его лишними, не принципиальными деталями; если задача может быть решена без рисунка, его делать не следует (в целях экономии времени).
- 5. Составьте физические формулы, уравнения в соответствии с содержанием расчётной задачи и её требованиям.
- 6. Составьте рациональный план решения задачи
- 7. Продумайте, какие дополнительные данные можно извлечь из формул, уравнений для реализации требований задачи.
- 8. Произведите все необходимые в данной задаче действия с заданной математической точностью.
- 9. Запишите полученный ответ.

Пример решения задачи: Вычислите массу груза подвешенного на пружине жесткостью 250 Н/м, если он совершает 20 колебаний за 16 с. Анализ условия. Количественная сторона задачи - дано время 16с и число колебаний 20. Коэффициент жесткости пружины 250 Н\м. Вычислить массу груза. Качественная сторона задачи – пружинный маятник совершает колебания.

## Алгоритм решения:

- Пружинный маятник совершает колебания с определенной частотой и периодом
- Зная период колебания пружинного маятника (Формулу Томсона) можно выразить массу груза.

Дано: Решение:

 $K = 250$  H/<sub>M</sub>  $t=16c$  $N=20$ 

Н а й т и:  $m-$ ? 1.  $v = N/t$ ,  $T=1/v$ 2. Формула Томсона Т=2 $\pi^{\sqrt{\frac{m}{k}}}$ 

3. Приравняем  $\frac{1}{\nu} = 2\pi \sqrt{\frac{m}{\nu}}$ <br>4. Чтоби

4. Чтобы избавиться от корня возведем левые и правые части в

$$
\lim_{\text{RBAZ} \to 0} \frac{\left\| \frac{1}{L} \right\|^2}{\left\| v \right\|^2} = 4\pi^2 \frac{m}{k}
$$

5. Выразим из формулы массу груза  $m = 1 * k / v^2 4 \pi^2$ 

6. Подставляет числа и считаем  $v=N/t=20/16=1.25\Gamma$ н,

m=1 $\cdot$ 250/1,25<sup>2</sup> 4 $\cdot$ 3,14<sup>2</sup> = 250/1,56 $\cdot$ 4 $\cdot$ 9,86=5 $\rm{K}$ F

Ответ: 5 кг

Решите следующие задачи самостоятельно.

1 вариант.

1. Рассчитайте период колебаний иглы, если вал электрической швейной машины вращается с частотой 920 об./мин. За один оборот вала игла совершает одно вынужденное колебание.

2. Игла швейной машинки совершает гармонические колебания по закону  $X=$ 20 ѕіn πt . Определите амплитуду, период колебания и частоту.

3.Вычислите частоту свободных колебаний тела на пружине, если тело массой 200 г. совершает колебания на пружине , жесткость которой 2 кН/м. 4.Вычислите длину ультразвукового генератора в алюминии, если частота ультразвука равна 3 М Гц, а скорость в алюминии 5,1  $10^3$  м/с 2 вариант.

1. Вычислите частоту колебания иглы швейной машинки, совершавшей 30 полных колебаний за 60 с.

2. Игла швейной машинки совершает гармонические колебания по закону  $X=$ 100 ѕіn 2πt . Определите амплитуду, период колебания и частоту.

3.Вычислите период свободных колебаний тела на пружине, если тело массой 500 г. совершает колебания на пружине , жесткость которой 5 кН/м. 4.Вычислите длину инфразвука в воздухе, если скорость звука в воздухе равна 340 м/с

Приведём общий алгоритм решения качественной задачи по физике

- 1. Прочитайте текст физической задачи.
- 2. Проанализируй условие задачи.
- 3. Выпиши перечень явлений, о которых идет речь в задаче и их взаимосвязи.
- 4. Запиши основные теоретические положения, необходимые для решения задачи (качественная сторона задачи).
- 5. Проанализируй и сделай сравнения характеристик явлений.
- 6. Сделай вывод.

Пример решения задачи: Объясните, кто в полете машет крыльями чаще: муха или комар?

Анализ условия. Качественная сторона задачи – во время движения насекомые совершают колебательные движения крыльями, тем самым создавая звуковую волну. Чем выше частота колебаний, тем выше звук. Значит, комар чаще машет крыльями.

Решите следующие задачи самостоятельно.

1 вариант.

5.Объясните, почему при проведении влажным пальцем по стеклу получается звук.

6.Объясните на какую величину - частоту или длину волны реагирует человеческое ухо.

2 вариант.

5.Объясните, почему звуковые волны распространяются быстрее в соленой воде, чем в пресной.

6.Объяните, в какой машине меньше трясет - в пустой или нагруженной.

# **Практическое занятие №7 Изучение интерференции и дифракции света**

- 1. Вопросы для самоконтроля:
- 2. Когерентные источники
- 3. 2.Условия максимума и минимума при интерференции
- 4. Интерференция света в тонких пластинах
- 5. Просветление оптики
- 6. Интерферометр, принцип работы
- 7. Понятие про интерференционный микроскоп
- 8. Принцип Гюйгенса-Френеля
- 9. Дифракция на щели в параллельных лучах
- 10.Дифракционный спектр, дифракционная решетка
- 11.Угловая дисперсия, разрешающая способность
- 12.Основы рентгеноструктурного анализа
- 13.Голография

## **Цель практической работы**

1) Делать выводы на основе экспериментальных данных. Защита лабораторных работ

2) Использовать приобретенные знания и умения в практической деятельности и повседневной жизни. Защита лабораторных работ

3) Приводить примеры практического использования физических знаний.

Планирование проведения опыта. Проведение наблюдения. Снятие показаний с физических приборов. Составление отчета и создание вывода по проделанной работе.

**Оборудование:** стаканы с раствором мыла, кольцо проволочное с ручкой, капроновая ткань, компакт-диск, лампа накаливания, штангенциркуль, две стеклянные пластины, лезвие, пинцет, капроновая ткань.

#### **Рекомендации/инструкции по выполнению заданий**

Цель: экспериментально изучить явление интерференции и дифракции. Оборудование: стаканы с раствором мыла, кольцо проволочное с ручкой, капроновая ткань, компакт-диск, лампа накаливания, штангенциркуль, две стеклянные пластины, лезвие, пинцет, капроновая ткань. Ход работы:

**Опыт 1.** Опустите проволочную рамку в мыльный раствор. Пронаблюдайте и зарисуйте интерференционную картину в мыльной пленке. При освещении пленки белым светом (от окна или лампы) возникает окрашивание светлых полос: вверху – синий цвет, внизу – в красный цвет. С помощью стеклянной трубки выдуйте мыльный пузырь. Пронаблюдайте за ним. При освещении его белым светом наблюдают образование цветных интерференционных колец. По мере уменьшения толщины пленки кольца, расширяясь, перемещаются вниз.

Ответьте на вопросы:

1. Почему мыльные пузыри имеют радужную окраску?

2. Какую форму имеют радужные полосы?

3. Почему окраска пузыря все время меняется?

**Опыт 2**. Тщательно протрите стеклянные пластинки, сложите их вместе и сожмите

пальцами. Из-за не идеальности формы соприкасающихся поверхностей, между

пластинками образуются тончайшие воздушные пустоты, дающие яркие радужные кольцеобразные или замкнутые неправильной формы полосы. При изменении силы, сжимающей пластинки, расположение и форма полос изменяются как в отраженном, так и в проходящем свете. Зарисуйте увиденные вами картинки.

Ответьте на вопросы:

1. Почему в отдельных местах соприкосновения пластин наблюдаются яркие радужные

кольцеобразные или неправильной формы полосы?

2. Почему с изменением нажима изменяются форма и расположение полученных

интерференционных полос?

**Опыт 3.** Положите горизонтально на уровне глаз компакт-диск. Что вы наблюдаете?

Объясните наблюдаемые явления. Опишите интерференционную картину.

**Опыт 4.** Возьмите с помощью пинцета лезвие безопасной бритвы и нагрейте его над пламенем горелки. Зарисуйте наблюдаемую картину.

Ответьте на вопросы:

1. Какое явление вы наблюдали?

2. Как его можно объяснить?

3. Какие цвета, и в каком порядке появляются на поверхности лезвия при его нагревании?

**Опыт 5**. Посмотрите сквозь капроновую ткань на нить горящей лампы. Поворачивая ткань вокруг оси, добейтесь четкой дифракционной картины в виде двух скрещенных под прямым углом дифракционных полос. Зарисуйте наблюдаемый дифракционный крест.

**Опыт 6**. Пронаблюдайте две дифракционные картины при рассмотрении нити горящей лампы через щель, образованную губками штангенциркуля (при ширине щели 0,05 мм и 0,8 мм). Опишите изменение характера интерференционной картины при плавном повороте штангенциркуля вокруг вертикальной оси (при ширине щели 0,8 мм). Этот опыт повторите с двумя лезвиями, прижав их друг к другу. Опишите характер интерференционной картины

Запишите выводы. Укажите, в каких из проделанных вами опытов наблюдалось явление интерференции? дифракции?

# **Практическое занятие №8 (2 часа)**

# **Строение растительной, животной и бактериальной клеток под микроскопом.**

**Цель:** изучить особенности строения растительных и животных клеток. **Вопросы входного контроля:**

1. Что такое органоиды клетки? Для чего в клетке органоиды? Приведите примеры.

2. Какими особенностями строения характеризуются прокариоты?

3. Каким образом болезнетворные микроорганизмы влияют на состояние макроорганизма (хозяина)?

## **Общие сведения:**

#### Прокариотическая клетка.

Строение типичной клетки прокариот: [капсула,](https://infourok.ru/go.html?href=http%3A%2F%2Fru.wikipedia.org%2Fwiki%2F%D0%9A%D0%B0%D0%BF%D1%81%D1%83%D0%BB%D0%B0_%2528%D0%B1%D0%B0%D0%BA%D1%82%D0%B5%D1%80%D0%B8%D0%B0%D0%BB%D1%8C%D0%BD%D0%B0%D1%8F%2529) [клеточная](https://infourok.ru/go.html?href=http%3A%2F%2Fru.wikipedia.org%2Fwiki%2F%D0%9A%D0%BB%D0%B5%D1%82%D0%BE%D1%87%D0%BD%D0%B0%D1%8F_%D1%81%D1%82%D0%B5%D0%BD%D0%BA%D0%B0)  [стенка,](https://infourok.ru/go.html?href=http%3A%2F%2Fru.wikipedia.org%2Fwiki%2F%D0%9A%D0%BB%D0%B5%D1%82%D0%BE%D1%87%D0%BD%D0%B0%D1%8F_%D1%81%D1%82%D0%B5%D0%BD%D0%BA%D0%B0) [плазмалемма,](https://infourok.ru/go.html?href=http%3A%2F%2Fru.wikipedia.org%2Fwiki%2F%D0%9A%D0%BB%D0%B5%D1%82%D0%BE%D1%87%D0%BD%D1%8B%D0%B5_%D0%BC%D0%B5%D0%BC%D0%B1%D1%80%D0%B0%D0%BD%D1%8B) [цитоплазма,](https://infourok.ru/go.html?href=http%3A%2F%2Fru.wikipedia.org%2Fwiki%2F%D0%A6%D0%B8%D1%82%D0%BE%D0%BF%D0%BB%D0%B0%D0%B7%D0%BC%D0%B0) [рибосомы,](https://infourok.ru/go.html?href=http%3A%2F%2Fru.wikipedia.org%2Fwiki%2F%D0%A0%D0%B8%D0%B1%D0%BE%D1%81%D0%BE%D0%BC%D0%B0) [плазмида,](https://infourok.ru/go.html?href=http%3A%2F%2Fru.wikipedia.org%2Fwiki%2F%D0%9F%D0%BB%D0%B0%D0%B7%D0%BC%D0%B8%D0%B4%D1%8B) [жгутик,](https://infourok.ru/go.html?href=http%3A%2F%2Fru.wikipedia.org%2Fwiki%2F%D0%96%D0%B3%D1%83%D1%82%D0%B8%D0%BA) [нуклеоид.](https://infourok.ru/go.html?href=http%3A%2F%2Fru.wikipedia.org%2Fwiki%2F%D0%9D%D1%83%D0%BA%D0%BB%D0%B5%D0%BE%D0%B8%D0%B4) [П](https://infourok.ru/go.html?href=http%3A%2F%2Fru.wikipedia.org%2Fwiki%2F%D0%9F%D1%80%D0%BE%D0%BA%D0%B0%D1%80%D0%B8%D0%BE%D1%82%D1%8B) [рокариоты](https://infourok.ru/go.html?href=http%3A%2F%2Fru.wikipedia.org%2Fwiki%2F%D0%9F%D1%80%D0%BE%D0%BA%D0%B0%D1%80%D0%B8%D0%BE%D1%82%D1%8B) (от [лат.](https://infourok.ru/go.html?href=http%3A%2F%2Fru.wikipedia.org%2Fwiki%2F%D0%9B%D0%B0%D1%82%D0%B8%D0%BD%D1%81%D0%BA%D0%B8%D0%B9_%D1%8F%D0%B7%D1%8B%D0%BA) pro — перед, до и [греч.](https://infourok.ru/go.html?href=http%3A%2F%2Fru.wikipedia.org%2Fwiki%2F%D0%93%D1%80%D0%B5%D1%87%D0%B5%D1%81%D0%BA%D0%B8%D0%B9_%D1%8F%D0%B7%D1%8B%D0%BA)  $\kappa \dot{\alpha}$ рйо $v$  — [ядро,](https://infourok.ru/go.html?href=http%3A%2F%2Fru.wikipedia.org%2Fwiki%2F%D0%AF%D0%B4%D1%80%D0%BE) орех) организмы, не обладающие, в отличие от эукариот, оформленным клеточным ядром и другими внутренними мембранными органоидами (за исключением плоских цистерн у фотосинтезирующих видов, например, у [цианобактерий\)](https://infourok.ru/go.html?href=http%3A%2F%2Fru.wikipedia.org%2Fwiki%2F%D0%A6%D0%B8%D0%B0%D0%BD%D0%BE%D0%B1%D0%B0%D0%BA%D1%82%D0%B5%D1%80%D0%B8%D0%B8). Единственная крупная кольцевая (у некоторых видов — линейная) двухцепочечная молекула [ДНК,](https://infourok.ru/go.html?href=http%3A%2F%2Fru.wikipedia.org%2Fwiki%2F%D0%94%D0%9D%D0%9A) в которой содержится основная часть генетического материала клетки (так называемый [нуклеоид\)](https://infourok.ru/go.html?href=http%3A%2F%2Fru.wikipedia.org%2Fwiki%2F%D0%9D%D1%83%D0%BA%D0%BB%D0%B5%D0%BE%D0%B8%D0%B4) не образует комплекса с белками[-гистонами](https://infourok.ru/go.html?href=http%3A%2F%2Fru.wikipedia.org%2Fwiki%2F%D0%93%D0%B8%D1%81%D1%82%D0%BE%D0%BD) (так называемого [хроматина\)](https://infourok.ru/go.html?href=http%3A%2F%2Fru.wikipedia.org%2Fwiki%2F%D0%A5%D1%80%D0%BE%D0%BC%D0%B0%D1%82%D0%B8%D0%BD). К прокариотам относятся [бактерии,](https://infourok.ru/go.html?href=http%3A%2F%2Fru.wikipedia.org%2Fwiki%2F%D0%91%D0%B0%D0%BA%D1%82%D0%B5%D1%80%D0%B8%D0%B8) в том числе [цианобактерии](https://infourok.ru/go.html?href=http%3A%2F%2Fru.wikipedia.org%2Fwiki%2F%D0%A6%D0%B8%D0%B0%D0%BD%D0%BE%D0%B1%D0%B0%D0%BA%D1%82%D0%B5%D1%80%D0%B8%D0%B8) (сине-зелёные водоросли), и [археи.](https://infourok.ru/go.html?href=http%3A%2F%2Fru.wikipedia.org%2Fwiki%2F%D0%90%D1%80%D1%85%D0%B5%D0%B8) Потомками прокариотических клеток являются [органеллы](https://infourok.ru/go.html?href=http%3A%2F%2Fru.wikipedia.org%2Fwiki%2F%D0%9E%D1%80%D0%B3%D0%B0%D0%BD%D0%B5%D0%BB%D0%BB%D0%B0) эукариотических клеток — [митохондрии](https://infourok.ru/go.html?href=http%3A%2F%2Fru.wikipedia.org%2Fwiki%2F%D0%9C%D0%B8%D1%82%D0%BE%D1%85%D0%BE%D0%BD%D0%B4%D1%80%D0%B8%D1%8F) и [пластиды.](https://infourok.ru/go.html?href=http%3A%2F%2Fru.wikipedia.org%2Fwiki%2F%D0%9F%D0%BB%D0%B0%D1%81%D1%82%D0%B8%D0%B4%D0%B0)

#### Эукариотическая клетка

[Эукариоты](https://infourok.ru/go.html?href=http%3A%2F%2Fru.wikipedia.org%2Fwiki%2F%D0%AD%D1%83%D0%BA%D0%B0%D1%80%D0%B8%D0%BE%D1%82%D1%8B) (эвкариоты) (от [греч.](https://infourok.ru/go.html?href=http%3A%2F%2Fru.wikipedia.org%2Fwiki%2F%D0%93%D1%80%D0%B5%D1%87%D0%B5%D1%81%D0%BA%D0%B8%D0%B9_%D1%8F%D0%B7%D1%8B%D0%BA) ευ — хорошо, полностью и κάρύον — ядро, орех) — организмы, обладающие, в отличие от прокариот, оформленным клеточным [ядром,](https://infourok.ru/go.html?href=http%3A%2F%2Fru.wikipedia.org%2Fwiki%2F%D0%9A%D0%BB%D0%B5%D1%82%D0%BE%D1%87%D0%BD%D0%BE%D0%B5_%D1%8F%D0%B4%D1%80%D0%BE) отграниченным от цитоплазмы ядерной оболочкой. Генетический материал заключён в нескольких линейных двухцепочных молекулах ДНК (в зависимости от вида организмов их число на ядро может колебаться от двух до нескольких сотен), прикреплённых изнутри к мембране клеточного ядра и образующих у подавляющего большинства (кроме [динофлагеллят\)](https://infourok.ru/go.html?href=http%3A%2F%2Fru.wikipedia.org%2Fwiki%2F%D0%94%D0%B8%D0%BD%D0%BE%D1%84%D0%BB%D0%B0%D0%B3%D0%B5%D0%BB%D0%BB%D1%8F%D1%82%D1%8B) комплекс с белками[-гистонами,](https://infourok.ru/go.html?href=http%3A%2F%2Fru.wikipedia.org%2Fwiki%2F%D0%93%D0%B8%D1%81%D1%82%D0%BE%D0%BD)

называемый [хроматином.](https://infourok.ru/go.html?href=http%3A%2F%2Fru.wikipedia.org%2Fwiki%2F%D0%A5%D1%80%D0%BE%D0%BC%D0%B0%D1%82%D0%B8%D0%BD) В клетках эукариот имеется система внутренних мембран, образующих, помимо ядра, ряд

других [органоидов](https://infourok.ru/go.html?href=http%3A%2F%2Fru.wikipedia.org%2Fwiki%2F%D0%9E%D1%80%D0%B3%D0%B0%D0%BD%D0%BE%D0%B8%D0%B4) [\(эндоплазматическая сеть,](https://infourok.ru/go.html?href=http%3A%2F%2Fru.wikipedia.org%2Fwiki%2F%D0%AD%D0%BD%D0%B4%D0%BE%D0%BF%D0%BB%D0%B0%D0%B7%D0%BC%D0%B0%D1%82%D0%B8%D1%87%D0%B5%D1%81%D0%BA%D0%B0%D1%8F_%D1%81%D0%B5%D1%82%D1%8C) [аппарат Гольджи](https://infourok.ru/go.html?href=http%3A%2F%2Fru.wikipedia.org%2Fwiki%2F%D0%90%D0%BF%D0%BF%D0%B0%D1%80%D0%B0%D1%82_%D0%93%D0%BE%D0%BB%D1%8C%D0%B4%D0%B6%D0%B8) и др.). Кроме того, у подавляющего большинства имеются постоянные

внутриклеточные [симбионты-](https://infourok.ru/go.html?href=http%3A%2F%2Fru.wikipedia.org%2Fwiki%2F%D0%A1%D0%B8%D0%BC%D0%B1%D0%B8%D0%BE%D0%B7)прокариоты — [митохондрии,](https://infourok.ru/go.html?href=http%3A%2F%2Fru.wikipedia.org%2Fwiki%2F%D0%9C%D0%B8%D1%82%D0%BE%D1%85%D0%BE%D0%BD%D0%B4%D1%80%D0%B8%D1%8F) а у водорослей и растений — также и [пластиды.](https://infourok.ru/go.html?href=http%3A%2F%2Fru.wikipedia.org%2Fwiki%2F%D0%9F%D0%BB%D0%B0%D1%81%D1%82%D0%B8%D0%B4%D0%B0)

**Оборудование и материалы:** микроскоп, готовые микропрепараты, таблица «Строение клетки».

#### **Порядок выполнения работы:**

1. Рассмотрите под микроскопом различные виды эукариотических клеток. Сравните их с рисунком 5.4, с. 143 учебника Захаров В.Б. Общая биология: учеб. для 10 кл.- М.: Дрофа, 2006. (далее учебник).

Зарисуйте две - три различные по форме эукариотические клетки.

2. Изучите под микроскопом особенности строения растительной клетки. Сравните микропрепарат с рис. 5.5, с. 144 учебника. Зарисуйте растительную клетку, подпишите органоиды.

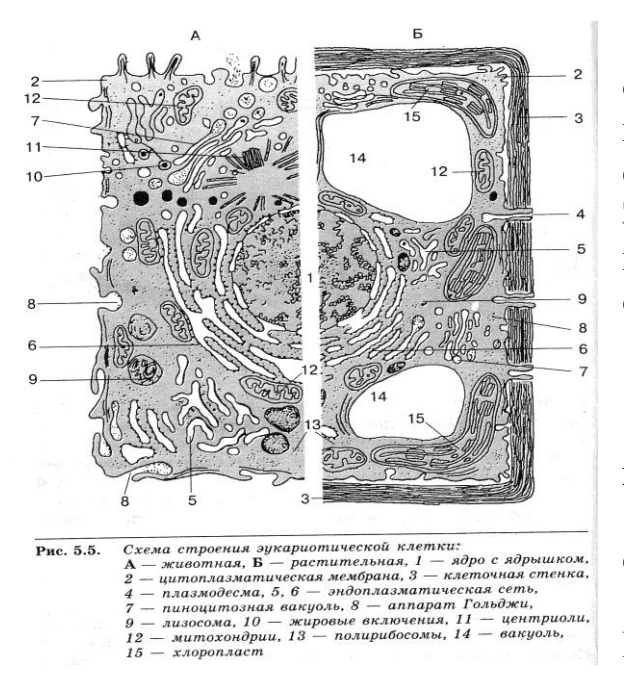

3. Изучите под микроскопом особенности строения животной клетки. Сравните микропрепарат с рис. 5.5, с. 144 учебника. Зарисуйте клетку животного происхождения, подпишите органоиды.

4. Изучите строение хромосом, используя рис. 5.15, с. 160 учебника. Зарисуйте строение хромосомы.

**Вопросы итогового контроля:**

1. Заполните таблицу:

Сходства и различия в строении растительных и животных клеток.

2. Какие клеточные структуры называют включениями? Приведите примеры включений.

3. В чем различия между гладкими и шероховатыми мембранами эндоплазматической сети?

4. Какие органоиды клетки содержат ДНК и способны к самовоспроизведению?

По окончании работы сформулируйте вывод, основываясь на результатах проделанных опытов. Оформите отчет о проделанной работе.

#### **Практическое занятие №9 Сравнение строения клеток растений и животных**

1. Снимите с внутренней поверхности мясистой чешуи лука эпидермис. Кусочек эпидермиса поместите на предметное стекло в каплю раствора Люголя. Накройте покровным стеклом. Рассмотрите препарат сначала при малом, а затем при большом увеличении микроскопа. Зарисуйте несколько

клеток, обозначьте оболочку клетки, цитоплазму, вакуоли, ядро.

Клетки эпидермиса лука

- 1 оболочка
- 2 ядро
- 3 вакуоль
- 4 цитоплазма

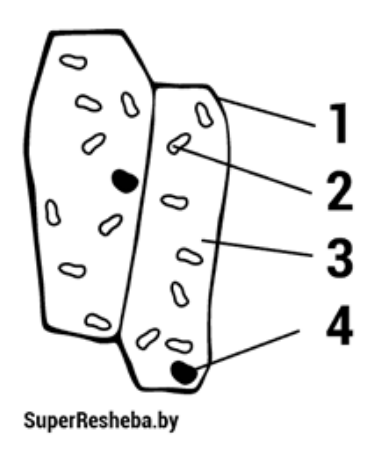

2. Поместите на предметное стекло в каплю воды кусочек листа элодеи (или лист мха мниума). Накройте покровным стеклом. Рассмотрите препарат под большим увеличением микроскопа. Зарисуйте несколько клеток, обозначьте оболочку клетки, цитоплазму, хлоропласты. Ядра в живых клетках листа элодеи не видно. Обратите внимание па движение хлоропластов. Клетки листа элодеи

- 1 оболочка
- 2 хлоропласты
- 3 цитоплазма
- $4 \text{R}$ дро

3. Постоянный препарат «Мазок крови лягушки» рассмотрите сначала при малом, а затем при большом увеличении микроскопа. Зарисуйте несколько эритроцитов. Они имеют овальную форму. Цитоплазма окрашена в розовый цвет, а ядро — в сине-фиолетовый. Обозначьте цитоплазму и ядро.

Эритроциты лягушки

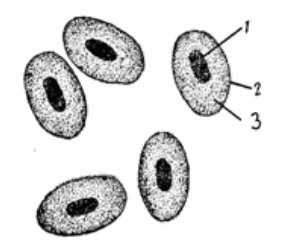

 $1 - \text{R}$ дро 2 — цитоплазматическая мембрана 3 — цитоплазма

SuperResheba.by

4. Проанализируйте полученные результаты. Что общего в строении клеток растений и животных вы обнаружили? Чем они отличаются?

5. Сделайте вывод о сходстве и различии в строении клеток растений и животных.

Дайте краткие ответы на вопросы.

- 1. О чем свидетельствует сходство в строении клеток растений и животных?
- 2. Вспомните основные положения клеточной теории .
- Отметьте, какое из положений можно подтвердить проведенной работой.

## **Практическое занятие №10 ( 2 часа) Решение элементарных генетических задач**

Составление простейших схем моногибридного и дигибридного скрещивания.

**Цель:** практическое применение знаний генетических закономерностей моно- и дигибридного скрещивания.

**Вопросы входного контроля:**

1. Как проявлялись законы единообразия гибридов первого поколения и расщепления в экспериментах по моногибридному скрещиванию, проводимых Менделем?

2. Что означает выражение: «У гибридов первого поколения рецессивный признак не исчезает, а только подавляется»?

3. Каков генотип растений нормального роста, выросших из семян, которые образовались от опыления растений, имеющих карликовый рост (рецессивный признак), пыльцой растений нормального роста (доминантный признак)?

## **Общие сведения:**

Моногибридное наследование представляет собой пример наследования единственного признака (гена), различные формы которого называют [аллелями.](https://infourok.ru/go.html?href=http%3A%2F%2Fru.wikipedia.org%2Fwiki%2F%D0%90%D0%BB%D0%BB%D0%B5%D0%BB%D0%B8) Например, при моногибридном скрещивании между двумя [чистыми линиями растений,](https://infourok.ru/go.html?href=http%3A%2F%2Fru.wikipedia.org%2Fwiki%2F%D0%A7%D0%B8%D1%81%D1%82%D0%B0%D1%8F_%D0%BB%D0%B8%D0%BD%D0%B8%D1%8F) [гомозиготных](https://infourok.ru/go.html?href=http%3A%2F%2Fru.wikipedia.org%2Fwiki%2F%D0%93%D0%BE%D0%BC%D0%BE%D0%B7%D0%B8%D0%B3%D0%BE%D1%82%D0%B0) по соответствующим признакам - одного с жёлтыми [семенами](https://infourok.ru/go.html?href=http%3A%2F%2Fru.wikipedia.org%2Fwiki%2F%D0%A1%D0%B5%D0%BC%D1%8F_%2528%D0%B1%D0%BE%D1%82%D0%B0%D0%BD%D0%B8%D0%BA%D0%B0%2529) (доминантный признак), а другого с зелёными семенами (рецессивный признак), можно ожидать, что первое поколение будет только с жёлтыми семенами, потому - что аллель жёлтых семян доминирует над аллелью зелёных. При моногибридном скрещивании сравнивают только один характерный признак. Как правило, моногибридное скрещивание используется для определения того, каким будет второе поколение от пары родителей, гомозиготных по доминантному и рецессивному аллелью соответственно. Результатом такого скрещивания в первом поколении будет единообразие полученных гибридов (все потомки будут гетерозиготными). Результатом моногибридного скрещивания гетерозиготных потомков во втором поколении будет 75 % вероятность проявления доминантного [фенотипа](https://infourok.ru/go.html?href=http%3A%2F%2Fru.wikipedia.org%2Fwiki%2F%D0%A4%D0%B5%D0%BD%D0%BE%D1%82%D0%B8%D0%BF) и 25%-ая вероятность проявления рецессивного фенотипа.

 Дигибридное скрещивание - скрещивание организмов, различающихся по двум парам альтернативных признаков, например, окраске цветков (белая или окрашенная) и форме семян (гладкая или морщинистая). Если в дигибридном скрещивании разные пары [аллельных генов](https://infourok.ru/go.html?href=http%3A%2F%2Fru.wikipedia.org%2Fwiki%2F%D0%90%D0%BB%D0%BB%D0%B5%D0%BB%D0%B8) находятся в разных парах [гомологичных](https://infourok.ru/go.html?href=http%3A%2F%2Fru.wikipedia.org%2Fwiki%2F%D0%93%D0%BE%D0%BC%D0%BE%D0%BB%D0%BE%D0%B3%D0%B8%D1%8F_%2528%D0%B1%D0%B8%D0%BE%D0%BB%D0%BE%D0%B3%D0%B8%D1%8F%2529) [хромосом,](https://infourok.ru/go.html?href=http%3A%2F%2Fru.wikipedia.org%2Fwiki%2F%D0%A5%D1%80%D0%BE%D0%BC%D0%BE%D1%81%D0%BE%D0%BC%D0%B0) то пары признаков наследуются независимо друг от друга [\(закон независимого наследования признаков\)](https://infourok.ru/go.html?href=http%3A%2F%2Fru.wikipedia.org%2Fwiki%2F%D0%97%D0%B0%D0%BA%D0%BE%D0%BD_%D0%BD%D0%B5%D0%B7%D0%B0%D0%B2%D0%B8%D1%81%D0%B8%D0%BC%D0%BE%D0%B3%D0%BE_%D0%BD%D0%B0%D1%81%D0%BB%D0%B5%D0%B4%D0%BE%D0%B2%D0%B0%D0%BD%D0%B8%D1%8F_%D0%BF%D1%80%D0%B8%D0%B7%D0%BD%D0%B0%D0%BA%D0%BE%D0%B2).

## **Порядок выполнения работы: Вариант 1**

Задача 1. Растение арабидопсис с гофрированными листьями (признак рецессивный) и нормальным ростом (признак доминантный) скрещивают с растением, имеющим нормальные листья, но короткий стебель. В F1 все растения были с обычными листьями. Определите генотипы родительских особей.

Задача 2. У овец нормальная длина ушей – доминантный признак, отсутствие ушей – рецессивный признак, промежуточная форма – короткие уши. Какое

потомство получится при скрещивании гетерозиготных животных и животных с нормальными ушами?

Задача 3. Родители одного ребенка имели группы крови: I гр. (ОО) и II гр. (АА или АО). Отец и мать другого ребенка: II гр. (АО) и IV гр. (АВ). Дети имели I и II группы крови. Определите, кто чей сын.

Вопрос. Почему одни признаки наследуются от отца, а другие от матери? Вопрос. Почему при скрещивании гибридов первого поколения между собой во втором поколении появляются признаки не только исходных форм, но и новые комбинации признаков?

# **Вариант 2.**

Задача 1. От скрещивания двух сортов земляники (один из них имеет усы, у другого усов нет) получены растения, которые имеют усы. Можно ли вывести сорт безусый?

Задача 2. На одной клумбе, свободно посещаемой насекомыми, росли и красные и белоцветковые растения ночной красавицы. От них собрали семена. Какие по окраске цвета растения можно ожидать на будущий год от этих семян? Каких растений будет больше? Почему?

Задача 3. Определите возможные группы крови детей, если у родителей были первая и четвертая. Составьте схему наследования.

Вопрос. Почему особи, обладающие доминантным признаком, могут иметь разные генотипы, тогда как все особи, обладающие рецессивным признаком, генотипически одинаковы?

Вопрос. В чем проявляется правило единообразия гибридов первого поколения? Приведите примеры.

# **Вариант 3.**

Задача 1. Гомозиготную по обоим признакам черную мохнатую морскую свинку скрестили с белой гладкошерстной. Определите и запишите генотипы и фенотипы гибридов первого и второго поколения. Черный цвет и мохнатая шерсть – доминантные признаки.

Задача 2. У собак черный цвет шерсти доминирует над коричневым. Каков генотип черных и коричневых животных? Какое потомство может появиться от скрещивания черных и коричневых собак, двух черных собак? Можно ли ожидать рождение черных щенков при скрещивании коричневых собак? Задача 3. Определите генотипы групп крови родителей, если у детей обнаружились третья и четвертая группы крови. Составьте схему наследования.

Вопрос. Серый цвет шерсти кролика доминирует над белым. определите фенотипы кроликов, которые имеют генотипы: АА, Аа, аа.

Что такое гено- и фенотип? Приведите примеры фенотипов любых организмов.

## **Вопросы итогового контроля:**

По окончании работы сформулируйте вывод, основываясь на результатах проделанных опытов. Оформите отчет о проделанной работе.

## **Практическое занятие №11 (2 часа)**

## **Составление пищевых цепей. Решение экологических задач**

**Цель работы:** продолжить формирование навыков решения экологических задач и составления цепей питания

#### **Ход работы**:

#### **Задание №1. Составление цепей питания с указанием компонентов экосистемы, трофических уровней**

1). Составьте пищевую цепь из предложенных организмов и

укажите консумент второго порядка: **гусеницы, синицы, сосны, коршуны**

2). Составьте схему цепи питания, характерной для болот, зная, что ее

компонентами могут являться какие-либо их предложенных

организмов**: ястреб, бабочка, лягушка, стрекоза, уж, растение, муха.** Укажите, какой компонент данной цепи может наиболее часто включаться в другие цепи питания.

3). Какие из перечисленных организмов экосистемы тайги относят

к продуцентам, первичным консументам, вторичным консументам:

# **бактерии гниения, лось, ель, заяц, волк, лиственница,**

**рысь**? Составьте цепь питания из 4 или 5 звеньев.

4). Составьте цепь питания в водоеме (на примере озера, пруда, моря).

5). Приведите пример пищевой цепи детритного типа (не менее 3-

х звеньев)

6) К каким трофическим уровням относятся следующие организмы: заяцбеляк, лисица обыкновенная, лось, лесные травы?

## **Задание №2. Решение экологических задач**

На основании правила экологической пирамиды определите, сколько нужно зерна, чтобы в лесу вырос один филин массой 3.5 кг, если цепь питания имеет вид: зерно злаков -> мышь -> полевка -> хорек -> филин

## **Задание №3. Решение экологических ситуаций**

1. В одном из канадских заповедников уничтожили всех волков, чтобы добиться увеличения стада оленей. Удалось ли таким образом достичь цели? Ответ объясните.

2. Отсутствие какой группы организмов в пищеварительной системе жвачных животных приведет к их неспособности переварить поедаемую траву?

3\*. Приведенные в беспорядке факты изложите в логически правильной последовательности (в виде цифр).

- 1. Нильский окунь стал поедать много растительноядных рыб.
- 2. Сильно размножившись, растения стали загнивать, отравляя воду.
- 3. Для копчения нильского окуня требовалось много дров.
- 4. В 1960 г. британские колонисты запустили в воды озера Виктория

нильского окуня, который быстро размножался и рос, достигая веса 40 кг и длины 1,5 м.

5. Леса на берегах озера интенсивно вырубались – поэтому началась водная эрозия почв.

6. В озере появились мертвые зоны с отравленной водой.

7. Численность растительноядных рыб сократилась, и озеро стало зарастать водными растениями.

8. Эрозия почв привела к снижению плодородия полей.

9. Скудные почвы не давали урожая, и крестьяне разорялись.

## **Задание №4. Дайте развернутый ответ на вопросы:**

1. Какую роль играют птицы в биоценозе леса? Приведите не менее трех примеров.

2. Почему растения (продуценты) считаются начальным звеном круговорота веществ и превращения энергии в экосистеме?

3. Какой способ питания типичен для продуцентов любой системы?

## **Информационное обеспечение, интернет-ресурсы:**

- 1. Физика для профессий и специальностей социально-экономического и гуманитарного профилей: учебник для студентов учреждений среднего профессионального образования / П.И.Самойленко. – М.: 2016
- 2. Сборник задач по физике для профессий и специальностей социальноэкономического и гуманитарного профилей: учебное пособие для студентов учреждений среднего профессионального образования / П.И. Самойленко – М.: 2015
- 3. Физика в схемах и таблицах. / К.Э.Немченко. − М.:2015
- 4. Химия для профессий и специальностей социально-экономического и гуманитарного профилей: учебник / О.С. Габриелян, И.Г. Остроумов. – М.: 2017
- 5. Химия: Задачи и упражнения./ Ю.М. Ерохин.– М.: 2017
- 6. Сборник тестовых заданий по химии./ Ю.М. Ерохин.– М.: 2016
- 7. Беляев Д.К. , Дымшиц Г.М. Биология , 10-11 класс. Общая биология. М.: 2015
- 8. Ёлкина Л.В. Биология. Весь школьный курс в таблицах. М.: 2016
- 9. Теремов А.В., Петросова Р.А. Биология. М.: 2016 **Дополнительные источники Интернет-ресурсы**
- 1. physiks.nad/ru/ «Физика в анимациях»;
- 2. http://interneturok.ru /«Видеоуроки по предметам школьной программы» и  $\text{IdD}$ .)/
- 3. chemistry-chemists.com/index.html электронный журнал «Химики и химия»
- 4. pvg.mk.ru олимпиада «Покори Воробьёвы горы»
- 5. hemi.wallst.ru «Химия. Образовательный сайт для школьников»
- 6. www.alhimikov.net Образовательный сайт для школьников
- 7. chem.msu.su Электронная библиотека по химии
- 8. www.enauki.ru интернет-издание для учителей «Естественные науки» hvsh.ru - журнал «Химия в школе»
- 9. www.hij.ru/ -«Химия и жизнь»
- 10.chemistry-chemists.com/index.html электронный журнал «Химики и химия»
- 11.http://biology.asvu.ru/ Вся биология. Современная биология, статьи, новости, библиотека.
- 12.http://window.edu.ru/window/ единое окно доступа к образовательным ресурсам Интернет по биологии
- 13.http://ic.krasu.ru/pages/test/005.html -тесты по биологии.